# Calcul et arithmétique des ordinateurs *traité hermes*

Jean-Michel MULLER et Jean-Claude BAJARD

version 3.0 25 mars 2004

## Table des matières

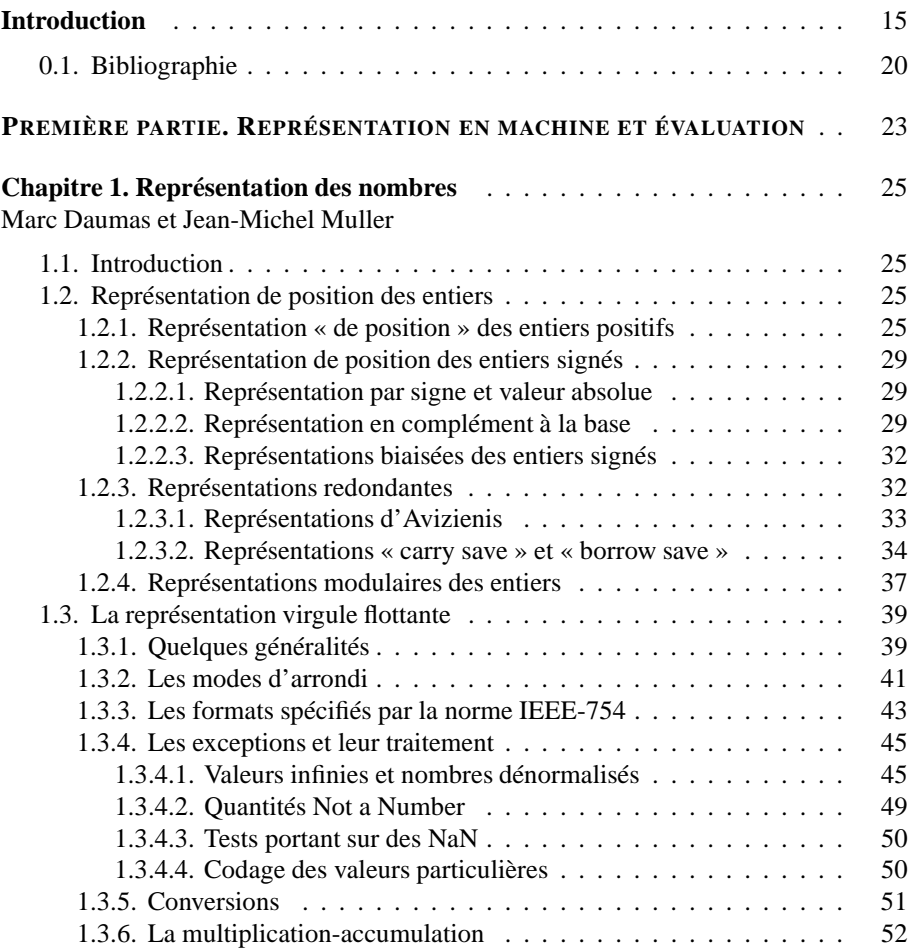

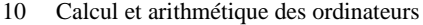

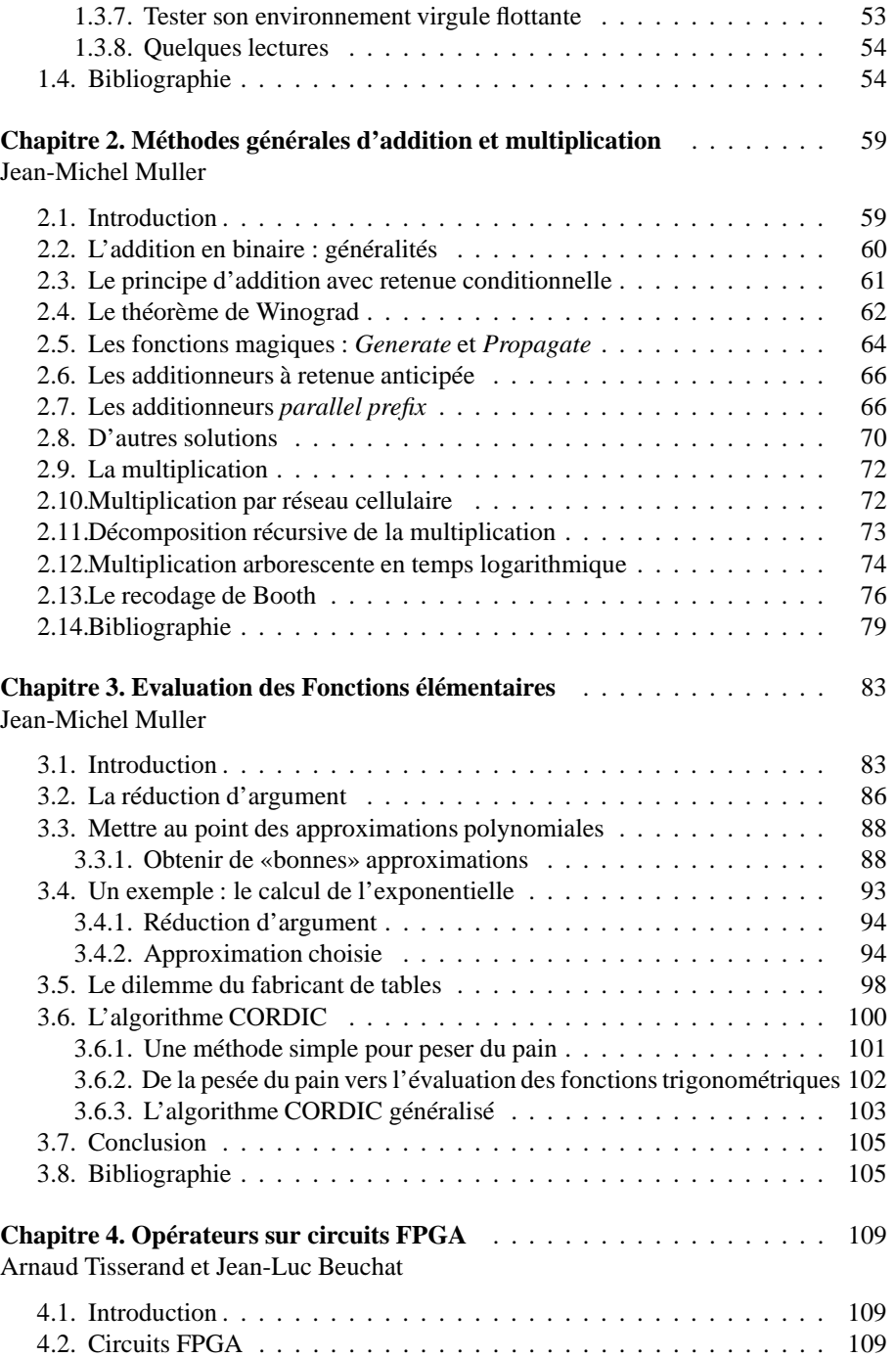

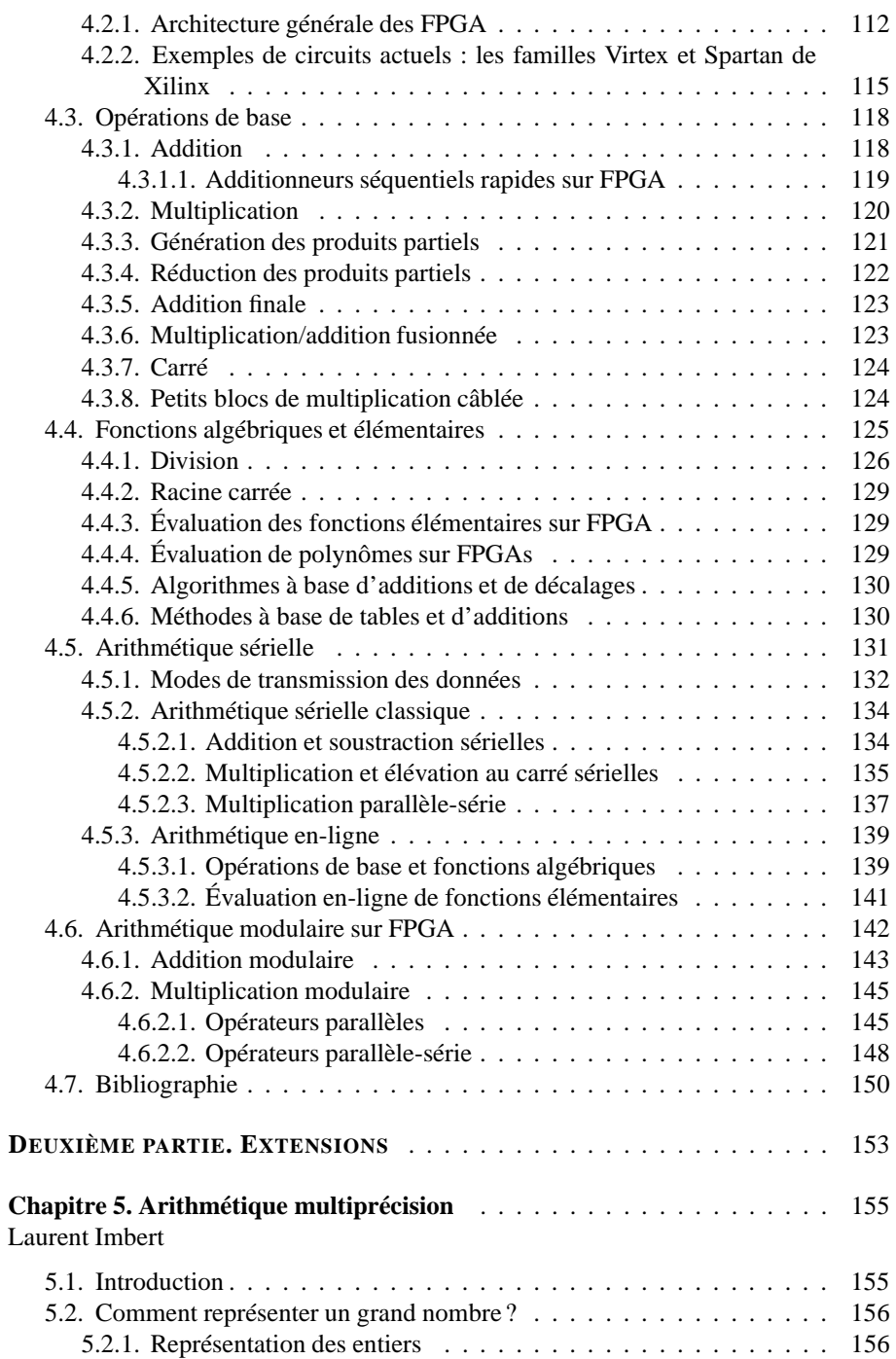

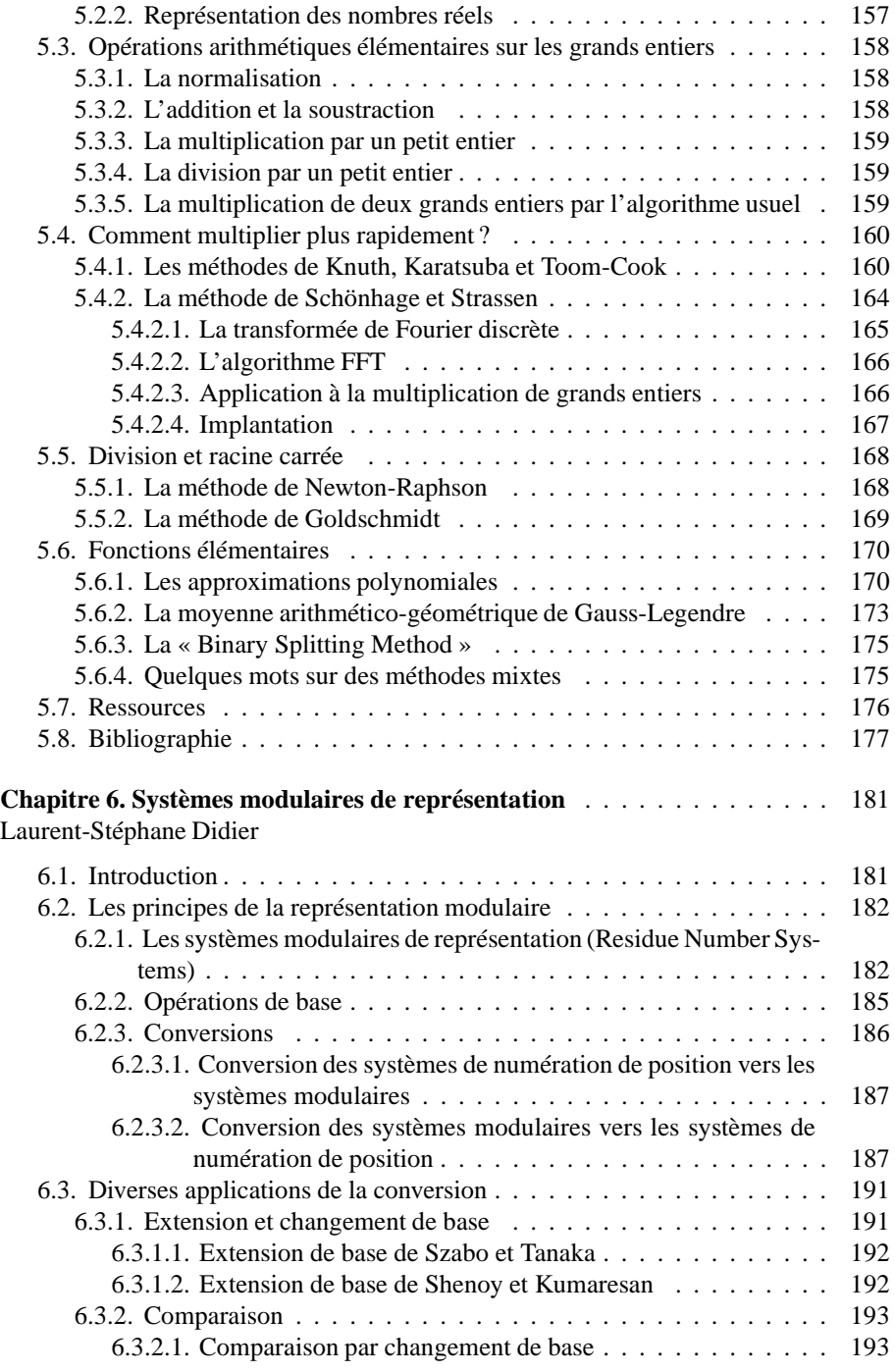

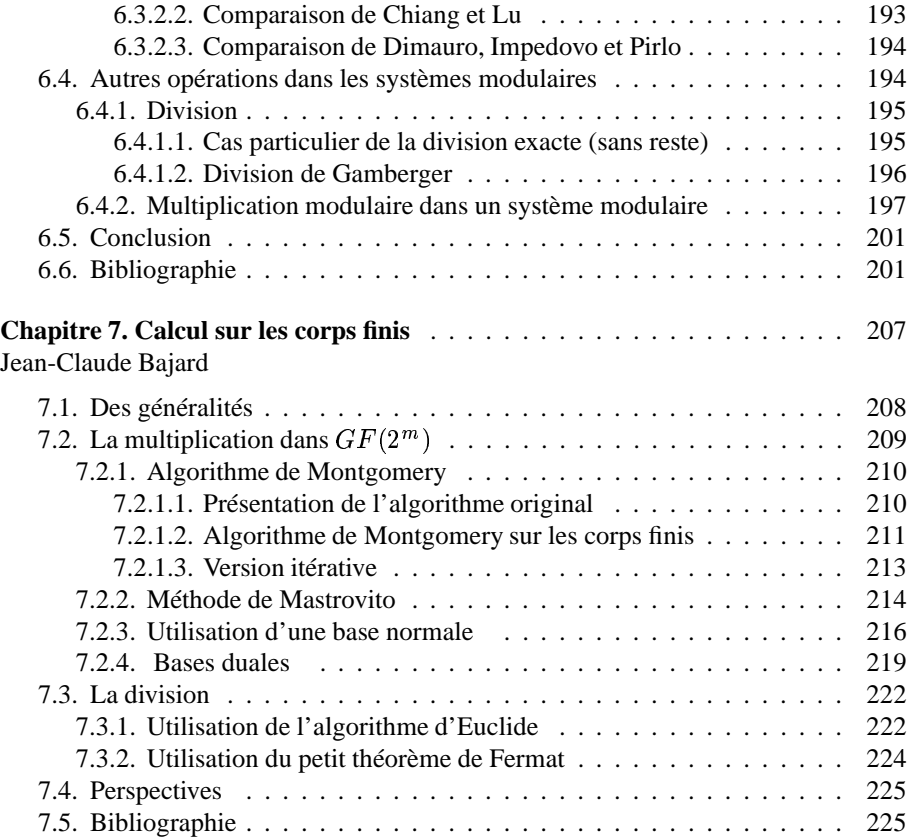

## Introduction

Nous avons tous appris, à l'école primaire, à effectuer des additions, des multiplications et des divisions. Pour cette raison, la plupart des utilisateurs d'ordinateurs ne se sont jamais demandé comment leurs machines effectuaient les opérations arithmétiques, pensant que les mêmes méthodes (ou tout au moins de légères variantes, adaptées par exemple à l'emploi de la base ) étaient utilisées, ce qui est nous le verrons souvent faux.

En ce qui concerne l'évaluation de fonctions plus complexes (sinus, cosinus, logarithme, exponentielle. . .), nombre d'entre nous se sont demandés, au lycée, quelles étaient les méthodes utilisées par nos calculatrices de poche. Cette interrogation a en général pris fin lorsque nous avons appris ce qu'est un développement de Taylor. Nous avons alors cru savoir.

Un des buts de cet ouvrage est de montrer que les algorithmes utilisés en arithmétique des ordinateurs sont souvent plus complexes qu'on ne croit, et qu'ils sont en général très différents de ceux que l'on utilise pour faire des calculs « à la main ».

Un autre point important concerne la fiabilité des calculs effectués sur ordinateur. Tout d'abord parce que les circuits et programmes arithmétiques peuvent, comme les autres, comporter des erreurs. Ensuite parce que même avec des circuits et programmes arithmétiques corrects, le résultat d'une opération arithmétique n'est pas forcément exactement représentable en machine : il faut l'arrondir au « nombre machine » le plus proche. On commet alors une toute petite *erreur d'arrondi*. En général, l'influence de ces erreurs d'arrondi sur le résultat final d'un calcul est faible, mais ce n'est pas toujours le cas. Donnons tout d'abord deux exemples d'erreur de conception dans des circuits ou programmes arithmétiques :

– le diviseur de la première version du processeur Pentium d'Intel donnait un résultat faux dans environ un cas sur  $4 \times 10^{10}$  (en simple précision). Par exemple, le calcul de 

 $1667/12582905$  $05$  and  $0.5$ 

donnait  $0.666869...$  au lieu de  $0.666910...$  Il est d'ailleurs amusant de constater que l'erreur réside dans l'algorithme lui-même, et non dans son implantation [Mul95a];

– dans la version 7.0 du système de calcul formel Maple, si l'on calcule

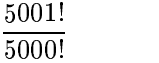

on obtient 1 au lieu de 5001. Dans la version précédente (6.0) du même système, si on entrait :

## $21474836480413647819643794$

la « quantité » affichée et mémorisée était 413647819643790)+'-. (-. (.

Il est très facile1 de construire des exemples numériques pour lesquels l'accumulation des erreurs d'arrondi finit par conduire à un résultat inacceptable. Considérons l'exemple suivant, construit par l'un d'entre nous [Mul95b] : en partant d'une valeur initiale

$$
u_0 = e - 1 = 1.71828182845904523536028747\cdots
$$

où  $e$  est la base des logarithmes naturels, on construit la suite  $u_n$  définie par

$$
u_n = nu_{n-1} - 1.
$$

Le problème est de calculer, par exemple,  $u_{25}$ . C'est *a priori* facile : on n'effectue que des multiplications par de tous petits entiers, et des soustractions du nombre 1. Pourtant, selon le système utilisé, on obtiendra des résultats radicalement différents. Le tableau 1 donne quelques exemples obtenus sur une arithmétique de base 10, en faisant varier le nombre de décimales utilisées lors des calculs. On voit que sur cet exemple, il faut une très grande précision des calculs intermédiaires pour obtenir un résultat final correct.

Le présent ouvrage a été conçu pour donner au lecteur une idée de ce qu'est l'arithmétique des ordinateurs ainsi qu'un inventaire de propriétés et de solutions dans lequel il pourra venir piocher pour résoudre certains problèmes qu'il peut rencontrer.

Par « arithmétique des ordinateurs » nous entendons la discipline qui étudie les systèmes de représentation des nombres utiles au calcul, ainsi que les algorithmes permettant d'effectuerles opérations arithmétiques et de calculer les principalesfonctions mathématiques. Le mot « ordinateur » est peut être malencontreux ici, car le problème abordé est bien plus vieux que l'informatique. Il y a environ 5000 ans, les sumériens

<sup>2</sup> . Peut être même trop facile : on voit circuler de nombreux exemples « bricolés » (comme celui que nous présentons ici, d'ailleurs!) ce qui peut conduire à surestimer le risque d'erreur encouru lors d'un calcul correspondant à un problème réel.

### Introduction 17

| $\it n$       | $u_{25}$                        |
|---------------|---------------------------------|
| 5             | $2.8188 \times 10^{20}$         |
| 10            | $-7120347065000000.0$           |
| 15            | 73905327361.8675                |
| 20            | 615989.41313938063360           |
| 25            | $-7.271311422812782592000000$   |
| 30            | 0.03989743111127765155840000000 |
| valeur exacte | 0.03993872967323                |

**Tableau 1.** *Résultats obtenus lorsqu'on calcule*  $u_{25}$  *en utilisant une arithmétique de base* 2 *(celle de Maple, mais ce système n'est pas en cause dans cet exemple) sur chiffres, en faisant varier .*

inventaient un système de numération, le premier dont on ait gardé la trace. Au début il s'agissait probablement juste de *mémoriser* des quantités. Les hommes ont plus tard appris à *calculer*. Ils ont conçu alors des systèmes de numération mieux adaptés à ce besoin. Les babyloniens ont par exemple inventé un système de base 60 dont nous gardons encore la trace dans notre manière de représenter le temps et les angles. Ce système a permis le développement de techniques de calcul sophistiquées. Fowler et Robson [FR98] donnent un algorithme babylonien d'approximation de racines carrées qui n'est autre, réécrit en langage moderne, que l'itération

$$
x_{n+1}=\frac{1}{2}\left(x_n+\frac{A}{x_n}\right)
$$

de calcul de  $\sqrt{A}$ , communément attribuée à Héron d'Alexandrie (env. 10 – env. 75), quand ce n'est pas à Newton, puisqu'il s'agit de l'itération de Newton-Raphson

$$
x_{n+1} = x_n - \frac{f(x_n)}{f'(x_n)}
$$

dans le cas particulier de la recherche des zéros de la fonction  $f(x) = x^2 - A$ . Comment les babyloniens ont-il pu construire cet algorithme ? Voilà comment Fowler et Robson l'expliquent. On cherche la racine carrée d'un nombre  $A$ , et on en connaît une approximation a, telle que  $a^2 < A$ . Le cas  $a^2 > A$  est assez similaire et nous le laissons à la sagacité du lecteur. On peut donc (voir figure 1) construire un carré, . de côté a, et dont la surface  $a^2$  est légèrement inférieure à  $A$ . Chercher une meilleure approximation de  $\sqrt{A}$ , c'est chercher à construire un nouveau carré, dont la surface est plus proche de  $A$ . On peut faire ceci comme indiqué sur la figure : on adjoint au carré de côté *a* deux rectangles de longueur *a* et de largeur  $(A - a^2)/(2a)$ , de sorte que la somme des surfaces du carré et des deux rectangles fasse exactement  $A$ . En les disposant comme indiqué sur la figure, on obtient un nouveau carré, qui est de surface

légèrement supérieure à  $A$  (car pour faire un carré il a fallu ajouter un petit carré au carré initial et aux deux rectangles), et de côté

$$
\frac{1}{2}\left(a+\frac{A}{a}\right).
$$

Ce côté constitue notre nouvelle approximation de  $\sqrt{A}$ . Cet exemple illustre le degré

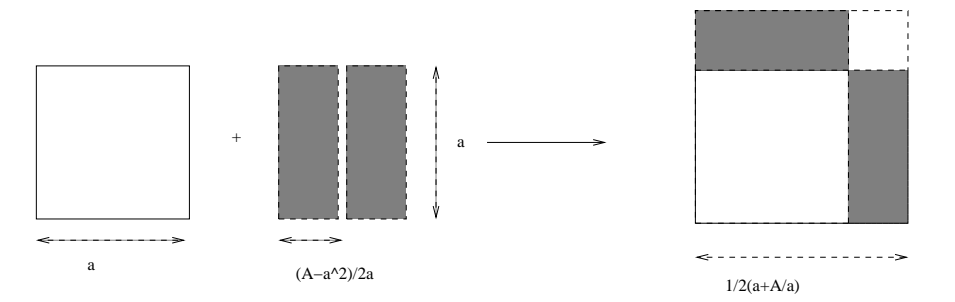

**Figure 1.** *Explication par Fowler et Robson de la méthode Babylonienne d'amélioration d'une approximation de*  $\sqrt{A}$ .

de sophistication de la science babylonienne, en particulier dans le domaine du calcul. En 1700 avant J.C., les babyloniens connaissaient la durée de l'année avec une précision d'un millième (voir http://www-obs.univ-lyon1.fr/~ga/hom\_ciel homciel.html).

Vers 300 avant J.C., Euclide propose son algorithme de calcul du PGCD de deux entiers. Eratosthène (env. 276 – env. 194 avant J.C.) invente sa méthode du crible, qui permet de construire la suite des nombres premiers.

L'invention, probablement en Inde au VIIIème siècle de notre ère, de notre système de numération de position décimal (voir l'ouvrage de Geneviève Guitel [Gui75] pour plus d'information) a considérablement simplifié les calculs arithmétiques. Le traité d'arithmétique d'Al-Khwarizmi (env. 780 – env. 850), dont on ne possède maintenant qu'une version latine du XIIIème siècle [DDP86], a joué un rôle majeur dans l'introduction de ce système en occident. Le terme « algorisme », dérivé de son nom, a désigné en Europe ce système de numération et les méthodes opératoires associées, avant de devenir notre moderne « algorithme ». Les ouvrages d'Al-Khwarizmi ont aidé Fibonacci et Pacioli à fonder l'arithmétique moderne [All99] et à inventer notre méthode actuelle de multiplication « à la main ».

Si l'automatisation du calcul a fait des progrès considérables dans la deuxième moitié du XXème siècle, il ne faut pas oublier que des machines arithmétiques ont été inventées bien avant : on pense bien entendu immédiatement aux machines de Schickard (1623), Pascal (1642) et de Leibniz (1673) [Ifr94], mais les abaques<sup>2</sup> et les bouliers sont déjà des dispositifs conçus pour faciliter les calculs arithmétiques.

Au XVIIème siècle, l'invention des logarithmes par Neper (ou Napier, 1550 – ) a constitué un immense progrès, permettant de remplacer des multiplications et divisions par des additions et soustractions. Ceci a conduit entre autres à l'invention de la règle à calcul par Gunter et Oughtred en 1632. Neper est également, avec le néerlandais Snellius, à l'origine de la notation décimale actuelle des nombres non entiers, qui a remplacé la notation fractionnaire. Là où auparavant on écrivait

$$
25\frac{33}{100}
$$

on écrit depuis

$$
25, 33.
$$

Neper a également inventé un dispositif pour simplifier les multiplications, appelé  les « réglettes (ou bâtons) de Neper ». Briggs (1561 – 1630) a publié en 1624 des tables de logarithmes et de certaines fonctions trigonométriques d'une précision de décimales, ce qui constituait pour l'époque un tour de force impressionnant. Ces tables ont rendu de nombreux calculs astronomiques possibles, et pour les construire Briggs a inventé un algorithme qui est de la même famille que notre moderne algorithme CORDIC de calcul des principales fonctions élémentaires.

L'*Arithmomètre* de Thomas de Colmar, inventé en 1822, fût la première calculatrice très largement diffusée [Ifr94]. Au début du XIXème siècle Charles Babbage ( ' ) a proposé deux machines, la *Difference Engine* puis plustard l'*Analytical Engine* dédiées au calcul numérique. La première devait permettre de construire des tables de fonctions par interpolation. Quand à la seconde elle est l'ancêtre des ordinateurs actuels, elle est programmable via des cartes perforées, possède une unité arithmétique (en la concevant, Babbage a d'ailleurs inventé l'algorithme d'addition à *retenue bondissante*, ou *carry-skip*, que nous évoquerons au paragraphe 2.8) et une unité de contrôle. Augusta Ada Lovelace a écrit pour cette machine un programme de calcul de la suite des nombres de Bernoulli. Babbage n'a pu faire construire que des parties de ses machines. La première complètement réalisée (la *difference engine* numéro 2), l'a été en 1985, à la demande du Science Museum britannique. Le lecteur intéressé par l'histoire des machines modernes de calcul pourra parcourir l'ouvrage de Wilkes [Wil95].

La première partie de cet ouvrage est consacrée à la représentation des nombres en machine, ainsi qu'aux algorithmes arithmétiques élémentaires (addition, multiplication, principales fonctions mathématiques). Nous terminons cette partie par une

<sup>2.</sup> Certaines abaques babyloniennes datent de 3000 ans avant J.C.

description détaillée de l'implantation d'opérateurs arithmétiques sur circuits de type « FPGA » (*field programmable gate arrays*). Composés d'un réseau de fonctions logiques ou de transistors, ces circuits configurables sont programmables par leur utilisateur.

Dans une seconde partie, nous abordons des aspects moins « classiques » de l'arithmétique des ordinateurs. Par exemple, nous verrons comment étendre les représentations présentées dans la première partie pour répondre à certains besoins de précision. En effet, si les formats virgule flottante « simple précision », « double précision » et « quadruple précision » que nous manipulons au quotidien suffisent à traiter convenablement la plupart des problèmes numériques actuels (pour peu qu'on y apporte un peu de soin), il arrive que l'on ait besoin de manipuler des nombres de très grande taille. Au moment où nous écrivons ces lignes, le record est probablement détenu par Y. Kanada, de l'université de Tokyo, qui avec son équipe a calculé les premiers chiffres décimaux de  $\pi$ , en utilisant les relations [Bai03]

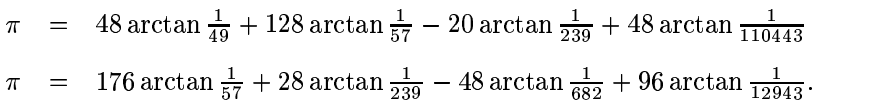

Ceci a demandé un total de 600 heures de calcul sur un calculateur parallèle Hitachi Ceci a demandé un total de  $600$  heures de calcul sur un calcul<br>à 64 processeurs, et la mémoire nécessaire a été de  $10^{12}$  octets.

Nous proposons ensuite un survol d'une représentation un peu plus exotique que sont les systèmes « modulaires » de représentation des nombres(*Residue Number Systems*). Ils présentent certaines caractéristiques propices au parallélisme (en particulier ils rendent l'addition et la multiplication très facile), et peuvent répondre à des attentes rencontrées en traitement du signal ou en cryptographie. Nous terminons en présentant des éléments de calcul sur les corps finis, actuellement très utilisés en cryptographie.

### **0.1. Bibliographie**

- [All99] A. Allard. La révolution arithmétique du moyen-âge. *La Recherche*, août 1999. Horssérie No 2.
- [Bai03] D. Bailey. Some background on kanada's recent pi calculation. Technical report, Lawrence Berkeley National Laboratory, 2003. http://crd.1b1.gov/"dhbailey/ dhbpapers/index.html.
- [DDP86] A. Dahan-Dalmedico et J. Peiffer. *Histoire des mathématiques*. Editions du Seuil, 1986.
- [FR98] Fowler et Robson. Square root approximations in old babylonian mathematics : Ybc 7289 in context. *Historia Mathematica*, 25 :366–378, 1998.
- [Gui75] G. Guitel. *Histoire comparée des numérations écrites*. Flammarion, 1975.
- [Ifr94] G. Ifrah. *Histoire universelle des chiffres*. Robert Laffont (coll. Bouquins), Paris, 1994.
- [Mul95a] J. M. Muller. Algorithmes de division pour microprocesseurs : illustration à l'aide du "bug" du pentium. *Technique et Science Informatiques*, 14(8), octobre 1995.
- [Mul95b] J. M. Muller. Ordinateurs en quête d'arithmétique. *La Recherche*, juillet 1995.
- [Wil95] M. Wilkes. *Computing perspectives*. Morgan Kaufman Publishers, 1995.